Programovanie, algoritmy, zložitosť (PAZ1a) 10.1.2013 10.1.2013

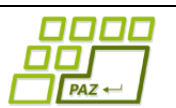

# **Záverečný test Zadanie**

Ústav informatiku Prírodovedecká fakulta UPJŠ v Košiciach

**Dvakrát meraj (rozmýšľaj), raz rež (programuj)**

### **Pravidlá a informácie:**

- čas na riešenie úloh je **240 minút**,
- nie je dovolená žiadna (elektronická aj neelektronická) komunikácia s kýmkoľvek okrem dozoru
- v prípade akýchkoľvek problémov alebo z dôvodu ohodnotenia riešenia kontaktujte dozor,
- riešenia je možné nechať si ohodnotiť aj priebežne,
- **funkčnosť každej metódy musí byť preukázaná spustením na vami vytvorenom testovacom vstupe, nespustiteľné metódy neumožňujú zisk príslušných bodov,**
- všetky inštančné premenné a metódy s výnimkou metód uvedených v zadaní musia byť neverejné.

# **Jedálne UPJŠ**

**Motivácia:** Jedálne UPJŠ sú neustále pod paľbou (viac, či menej) oprávnenej kritiky. Základom pre každé zlepšovanie sú rôzne podnety a analýza súčasného stavu. A práve oblasť analýzy je miesto, kde informačné technológie môžu pomôcť. Obzvlášť ak uvážime, že súčasný systém CARDPAY by mohol poskytovať množstvo zaujímavých údajov, ktorých spracovaním by išlo vydolovať zaujímavé informácie (dokonca aj o sociálnych vzťahoch medzi stravníkmi, ako naznačuje jedna z úloh).

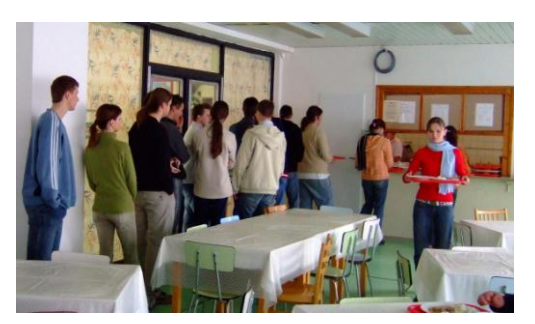

Pripomeňme si, ako fungujú jedálne UPJŠ. UPJŠ spravuje niekoľko jedálni (Jesenná, Medická, Šrobárová, ...). Stravníci si môžu obedy (ďalej len jedlá) objednávať vopred cez webovú aplikáciu alebo priamo cez terminály. Jednotlivé uskutočnené objednávky uchováva používaný informačný systém CARDPAY. Pri výdají stravy ("pri okienku") sa stravník identifikuje priložením svojej čipovej (ISIC alebo zamestnaneckej) karty k čítačke. Následne terminál vo výdajni pani kuchárke zobrazí objednané jedlo a poznačí sa, že táto objednávka bola vybavená (=jedlo bolo vydané).

Vašou úlohou je teraz naprogramovať systém na jednoduchú analýzu objednávok jedál.

**Pohľad analytika:** Pri implementácii budeme potrebovať:

- triedu *ObjednavkaJedla*, ktorá bude uchovávať údaje o jednej objednávke jedla (kto, kedy, čo a kam objednal) a stave jej "vybavenia" (či už jedlo bolo vydané),
- triedu *Objednavky*, ktorá bude uchovávať zoznam objednávok jedál.

**Zadanie:** V balíku *sk.upjs.finalTerm* vytvorte triedu *ObjednavkaJedla* obsahujúcu dátové položky prístupné cez gettre (a podľa uváženia aj modifikovateľné cez settre):

- **datumObjednavky** (dátum, kedy bolo jedlo objednané "7.1.2013"),
- **jedalen** (názov jedálne, do ktorej bolo jedlo objednané, napr. "Jesenná"),
- **jedlo** (názov objednaného jedla, napr. "Tvarohový nákyp"),
- **idKarty** (ID karty objednávateľa, napr. "PIK1234567890" alebo "ZAM1234567890"),
- **datumVydaja** (dátum, na ktorý bolo jedlo objednané, napr. "10.1.2013").
- **casVydaja** (čas výdaja jedla, ak už jedlo bolo vydané, napr. "12:05:15")

*Upozornenie:* Zadanie triedy *ObjednavkaJedla* predpisuje dátové položky prístupné cez gettre. Aké privátne inštančné premenné použijete na uloženie týchto dátových položiek je na vašom rozhodnutí.

Ďalej vytvorte aj triedu *sk.upjs.finalTerm*.*Objednavky*, ktorá bude uchovávať zoznam objednávok jedál.

### **Konštruktory a pridávanie objednávok jedál (4 body dokopy – povinné):**

- **public** ObjednavkaJedla(String datumObjednavky, String jedalen, String jedlo, String idKarty, String datumVydaja) - použije sa na vytvorenie objednávky jedla, ktoré ešte nebolo vydané v jedálni,
- **public** ObjednavkaJedla(String datumObjednavky, String jedalen, String jedlo, String idKarty, String datumVydaja, String casVydaja) – použije sa na vytvorenie objednávky jedla, ktoré už bolo vydané v jedálni (konštruktor je doplnený o čas, kedy bolo jedlo vydané),
- **public void** pridaj(ObjednavkaJedla objednavka) inštančná metóda v triede *Objednavky*, ktorá pridá objednávku jedla do zoznamu objednávok.

# **Práca so súbormi (odporúčané):**

V triede *ObjednavkaJedla*:

 **public static** ObjednavkaJedla zoStringu(String popis) - statická metóda, ktorá vráti referenciu na novovytvorený objekt triedy *ObjednavkaJedla*. Parameter je *String* v tvare "dátum objednávky \t jedáleň \t jedlo \t id karty \t dátum výdaja \t čas výdaja" ak jedlo už bolo vydané, resp. "dátum objednávky \t jedáleň \t jedlo \t id karty \t dátum výdaja" ak jedlo ešte nebolo vydané (4 body);

*Poznámka:* Znak \t je neviditeľný znak tabulátora. *Scanner*-u môžete povedať, že oddeľovač má byť tabulátor, zavolaním jeho metódy *useDelimiter("\t")*.

**public** String toString() – vráti reťazec vhodne reprezentujúci objednávku jedla (1 bod).

V triede *Objednavky*:

- **public static** Objednavky zoSuboru(File f) statická metóda, ktorá z uvedeného súboru prečíta zoznam objednávok jedál, pričom v každom riadku bude popis jednej objednávky (4 body).
- **public void** uloz(File subor) uloží všetky záznamy o všetkých objednávkach jedál do súboru (3 body).
- **public** String toString() vráti reťazec vhodne reprezentujúci všetky objednávky jedál (1 bod).

## **Inštančné metódy triedy** *Objednavky***:**

- **public int** pocetNevydanychJedal(String jedalen, String datum) vráti počet jedál, ktoré ešte neboli vydané v zadanej jedálni v daný deň výdaja (2 body).
- **public** Map<String, Integer> nevydaneJedla(String jedalen, String datum) vráti map-u, ktorá pre každé jedlo obsahuje počet nevydaných porcií tohto jedla v zadanej jedálni v daný deň výdaja (5 bodov).
- **public** Objednavky zoznamObjednavokPodlaKarty(String idKarty) vráti referenciu na novovytvorený zoznam objednávok, ktorý obsahuje len objednávky používateľa so zadaným číslom karty (3 body).
- **public** Objednavky zoznamObjednavokVMesiaci(**int** mesiac, **int** rok) vráti referenciu na novovytvorený zoznam objednávok obsahujúci len objednávky jedál s dátumom výdaja v zadanom kalendárnom mesiaci (6 bodov).

*Rada:* Ak chcete nastaviť pre *Scanner* ako oddeľovač tokenov znak . (bodka), môžete tak spraviť zavolaním metódy *useDelimiter("\\.")*.

- **public** String najoblubenejsieJedlo()- vráti názov najobľúbenejšieho jedla (ak je takých viac, vráti ktorékoľvek z nich). Najobľúbenejšie jedlo je také jedlo, ktoré bolo najviac krát objednané (5 bodov).
- **public** String najoblubenejsieZJedal(Set<String> jedla)- vráti názov najobľúbenejšieho jedla (ak je takých viac, vráti ktorékoľvek z nich) spomedzi jedál, ktoré sú v zadanej množine názvov jedál. Tak ako v predošlej úlohe, obľúbenosť jedla je "meraná" počtom objednávok tohto jedla (2 body).
- **public double** podielJedalPreStudentov() vráti koľko percent všetkých jedál bolo objednaných študentmi. To, či jedlo objednal študent alebo zamestanec, je možné rozpoznať na základe id-čka karty. Id-čka študentských kariet začínajú písmenami PIK (4 body)
- **public** List<String> dniSJedlom(String idKarty) vráti zoznam dátumov, v ktorých bol stravník (určený id-čkom karty) v jedálni. Pozor, stravník môže mať na jeden deň objednaných aj viacero jedál (5 bodov).
- **public int**[] pocetJedalVMesiaci(String idKarty, **int** rok) pre zadaného stravníka (*idKarty*) a zadaný rok vráti pre každý mesiac daného roka, koľko jedál mal tento stravník objednaných na daný mesiac. Vrátené pole má dĺžku 12 a na indexe 0 je počet jedál v januári, na indexe 1 vo februári, atď. (7 bodov).
- **public boolean** chodiaSpoluNaObed(String idKarty1, String idKarty2) vráti, či zadaní dvaja stravníci (určení id-čkami kariet) sa chodia stravovať spolu. Povieme, že dvaja stravníci sa chodia stravovať spolu práve vtedy, keď počet dní, v ktorých časový rozdiel medzi časmi výdaja ich jedál v tej istej jedálni je menší ako 3 minúty, tvorí aspoň 80% z počtu všetkých dní, v ktorých boli obaja na jedlo v ktorejkoľvek z jedálni. Kvôli jednoduchosti môžete predpokladať, že každý stravník má v daný deň objednané nanajvýš jedno jedlo (15 bodov). *Rada:* Táto úloha vyžaduje určiť časový rozdiel medzi dvoma časmi. Tieto časy ale máme na vstupe vo forme reťazca vo formáte "H:M:S", čo nie je veľmi praktické na zistenie časového rozdielu. Jedna z možných fínt je previesť si tento časový reťazec na číslo vyjadrujúce počet sekúnd od polnoci daného dňa pomocou jednoduchého vzorca: 3600\*H+60\*M+S.

### **Výnimky:**

 Vytvorte nekontrolovanú výnimku NeznamaJedalenException a použite ju aspoň na dvoch vhodných miestach (4 body)

#### **Triedenie a komparátor (dokopy 8 bodov):**

Vytvorte triedu *KomparatorObjednavok* implementujúcu *java.util.Comparator<ObjednavkaJedal>* s metódou:

 **public int** compare(ObjednavkaJedal o1, ObjednavkaJedal o2) – porovná objednávky jedál podľa dátumu objednania.

V triede *Objednavky* implementujte inštančnú metódu:

 **public void** zoradPodlaDatumuObjednania()–usporiada objednávky jedál podľa dátumu objednania.